https://www.100test.com/kao\_ti2020/644/2021\_2022\_\_E2\_80\_9C\_ E8\_A7\_86\_E9\_A2\_91\_E9\_c98\_644844.htm FlashGet 3.1 FlashGet

FlashGet 3.1

 $\epsilon$  $\frac{1}{2}$  , the contract of  $\frac{1}{2}$  ,  $\frac{1}{2}$  ,  $\frac{1}{2}$  ,  $\frac{1}{2}$  ,  $\frac{1}{2}$  ,  $\frac{1}{2}$  ,  $\frac{1}{2}$  ,  $\frac{1}{2}$  ,  $\frac{1}{2}$  ,  $\frac{1}{2}$  ,  $\frac{1}{2}$  ,  $\frac{1}{2}$  ,  $\frac{1}{2}$  ,  $\frac{1}{2}$  ,  $\frac{1}{2}$  ,  $\frac{1}{2}$  ,  $\sim$  0.000  $\sim$  0.000  $FlatGet 3.1$  " "功能搜索视频或影片并下载,点击正在下载的任务,可以

 $\frac{1}{2}$   $\frac{1}{2}$  FlashGet 3.1

FlashGet

 $31$   $"$   $"$ 

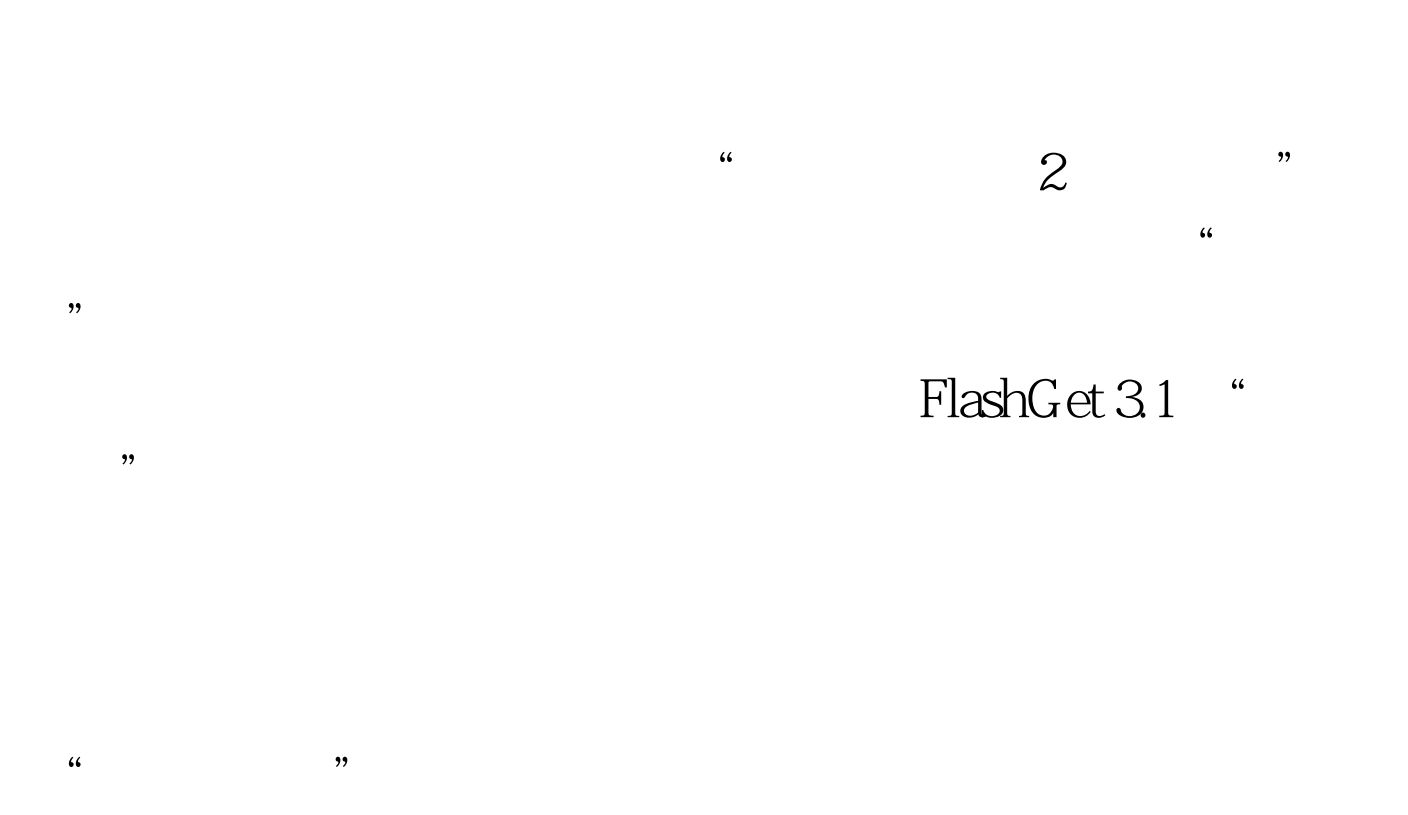

 $\ddot{\mathbf{a}}$ 

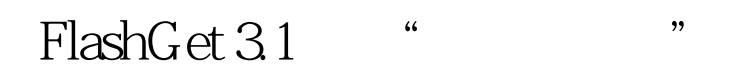

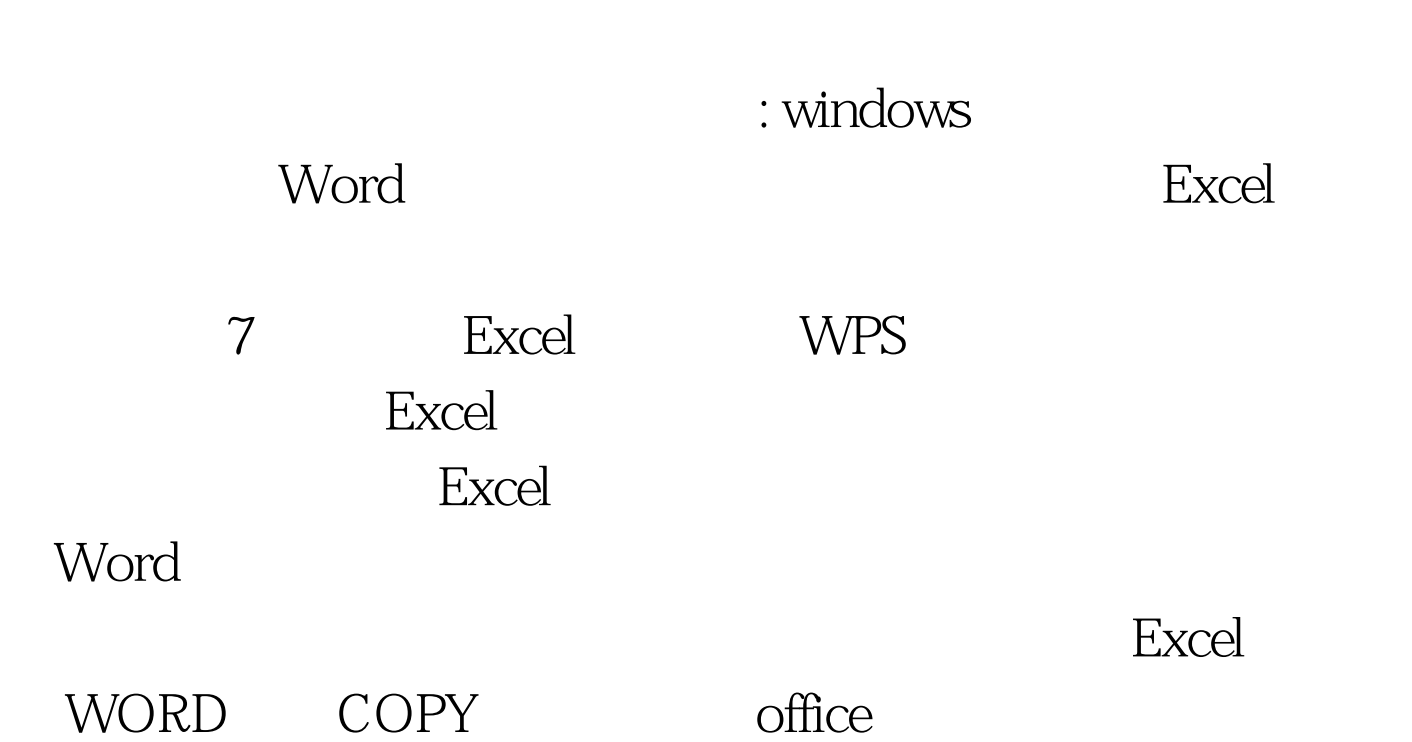

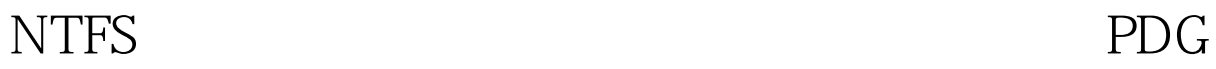

## Office2003 100Test

www.100test.com